ORDNANCE SURVEY GB

# Code-Point Open - User Guide

OFFICIAL Version 2.2 November 2019

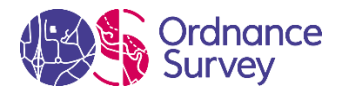

## Version History

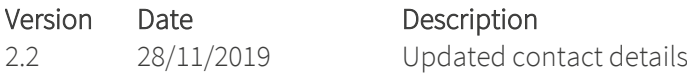

## Purpose of this Document

This is the Getting Started Guide (hereinafter referred to as the 'Guide') for Code-Point Open (hereinafter referred to as the 'Product').

The terms and conditions on which the Product is made available to you and your organisation are contained in that customer contract. If you or your organisation has not signed a valid current customer contract, then you are not entitled to use the Product.

We may change the information in this Guide at any time, giving you the notice period specified in the customer contract made between you and Ordnance Survey.

We do not accept responsibility for the content of any third-party websites referenced or accessed in or through this Guide.

This document has been screened in accordance with the requirements set out in Ordnance Survey's Equality Scheme. If you have difficulty reading this information in its current format and would like to find out how to access it in a different format (braille, large print, computer disk or in another language), please contact us on: [www.os.uk/contact-us.](http://www.os.uk/contact-us)

## Copyright in this Guide

© Ordnance Survey Limited 2019. This Guide, (including for the avoidance of doubt, any mapping images reproduced herein), is protected by copyright and apart from the rights expressly granted herein to use the content, all rights are reserved. Any part of this Guide may be copied for use internally in your organisation or business so that you can use the Product for the purpose for which it is licensed to your organisation or business (but not otherwise).

For the avoidance of doubt, no part of this Guide may be reproduced or transmitted in any form or by any means (including electronically) for commercial exploitation, onward sale or as free promotional materials without the prior written consent of Ordnance Survey.

## **Trademarks**

Ordnance Survey, OS, the OS Logos and the Product are registered trademarks of Ordnance Survey, Britain's mapping agency.

## <span id="page-1-0"></span>Contact Details

For any questions regarding this product please contact us via our website[: www.os.uk/contact-us.](http://www.os.uk/contact-us)

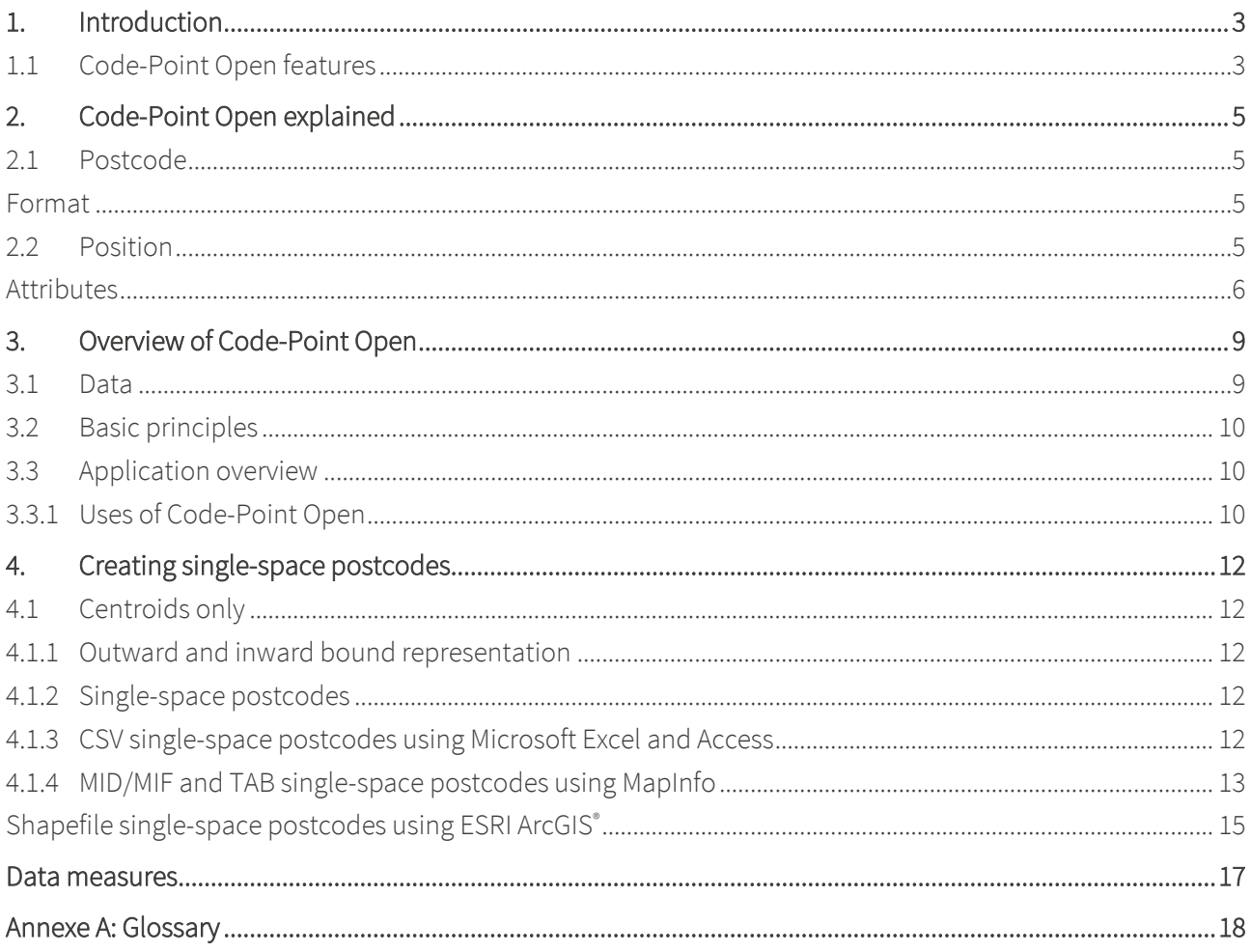

## <span id="page-3-0"></span>1. Introduction

Code-Point Open is a dataset that contain[s postcode units,](#page-21-0) each having a notional geographical location. There are about 1.7 million postcode units in England, Scotland and Wales. It is a data product that does not include software for analysis but can be used with a variety of programs. Code-Point Open can be loaded onto any desktop PC. Consult your geographical information system (GIS) vendor to establish actual system requirements.

Code-Point Open can be used to display and analyse any data collected at the postcode level. This can enable a variety of applications, including:

- Site location
- Web enabled searches
- Market analysis and profiling
- Health and demographics
- Resource allocation
- End-to-end journey route planning when used with an appropriate road network
- Socio-economic profiling
- Sales targeting

## <span id="page-3-1"></span>1.1 Code-Point Open features

Where appropriate, each Code-Point provides:

- A postcode.
- A positional quality indicator (PQI), which indicates the quality of the data underlying the Code-Point Open location coordinate (CPLC).
- The country indicator (either England, Scotland or Wales).
- The National Health Service (NHS) region and area codes.
- The local government county, district and ward codes.

## Purpose

The purpose of this document is to provide useful information about Code-Point Open as well as instructions for creating single-space postcodes.

## Resources

The following documents are associated with Code-Point Open:

## 1. Code-Point Open User Guide

2. Code-Point Open Technical Specification

This document is intended for:

- Users with no technical knowledge relating to Code-Point but are comfortable navigating the internet.
- Users with technical knowledge in GIS.

## Glossary

• A glossary of terms and abbreviations can be found in [Annexe A](#page-18-0) - Glossary.

## Feedback

Ordnance Survey welcomes all feedback. If you have any comments or require further information, please make contact using the [details](#page-1-0) above or via ou[r website.](https://www.ordnancesurvey.co.uk/forms/contact-form-secure)

## <span id="page-5-0"></span>2. Code-Point Open explained

## <span id="page-5-1"></span>2.1 Postcode

Postcodes are an alphanumeric abbreviated form of an address. Postcode units are unique references and identify an average of 15 addresses. In some cases, where an address receives a substantial amount of mail, a postcode will apply to only one address. The maximum number of addresses in a postcode is 100.

The postcode is held in Code-Point Open as a seven-character field. Within Code-Point Open data, there may be 0, 1 or 2 spaces between these elements of the postcode. The following is a list of the valid formats of postcodes (an A indicates an alphabetic character; an N indicates a numeric character).

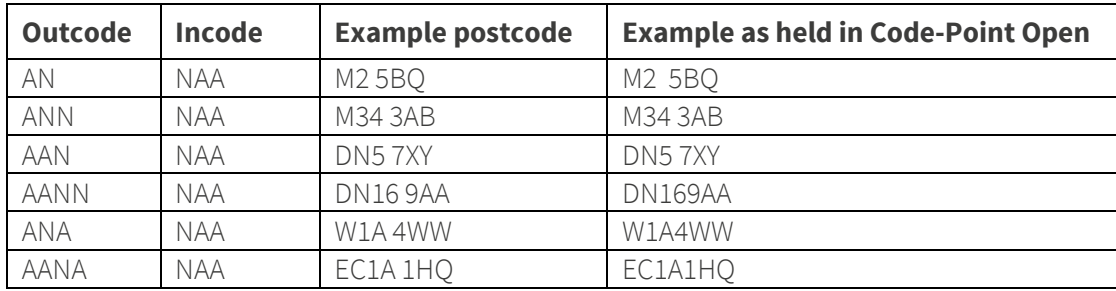

## <span id="page-5-2"></span>Format

Postcode example

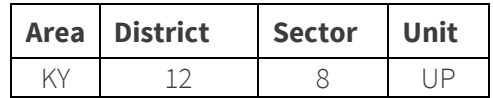

Please refer to the glossary for a further description of **[postcode](#page-20-0)**.

## <span id="page-5-3"></span>2.2 Position

## Code-Point location coordinate (CPLC)

Code-Point Open provides a National Grid reference [\(NGRef\)](#page-19-0) to a resolution of 1 metre for each postcode unit in Great Britain and is known as the Code-Point Location coordinate (CPLC). A CPLC is normally allocated to a point that falls within the extent of the postcode unit. The point is given the coordinates of the nearest delivery point to the calculated mean position of the delivery points within the postcode unit. This is the notional position of the postcode.

Where several postcode units apply to one surveyed position, for example, a block of flats or offices, there is an identical CPLC for each. However, there may be instances where the CPLC position is imprecise or approximate, due to the manual allocation by Royal Mail of a postcode outside the recognised geographic extent of that postcode.

When discovered or notified to Ordnance Survey by customers, these will be referred to Royal Mail for possible improvement.

## Positional quality indicator (PQI)

The importance of checking the PQI, to establish CPLC positional quality, cannot be overemphasised as it indicates the positional accuracy of the Code-Point Open coordinates.

There are seven PQI values for the positional quality of CPLCs. The order shown indicates the level of quality associated with the PQI; PQ10 is the most accurate and PQ90 the least. A lower positional quality CPLC will be allocated to postcode units awaiting a surveyed position, or that relate to addresses that will not have a surveyed position

The PQI assigned to the CPLC will depend on the coordinates available in PALF to generate the CPLC.

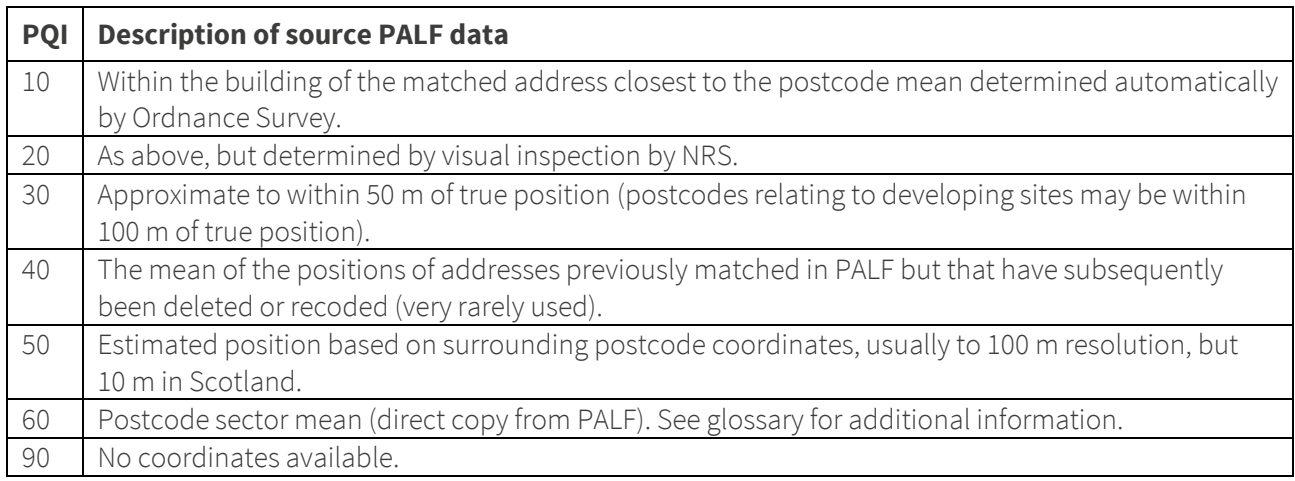

## <span id="page-6-0"></span>2.3 Attributes

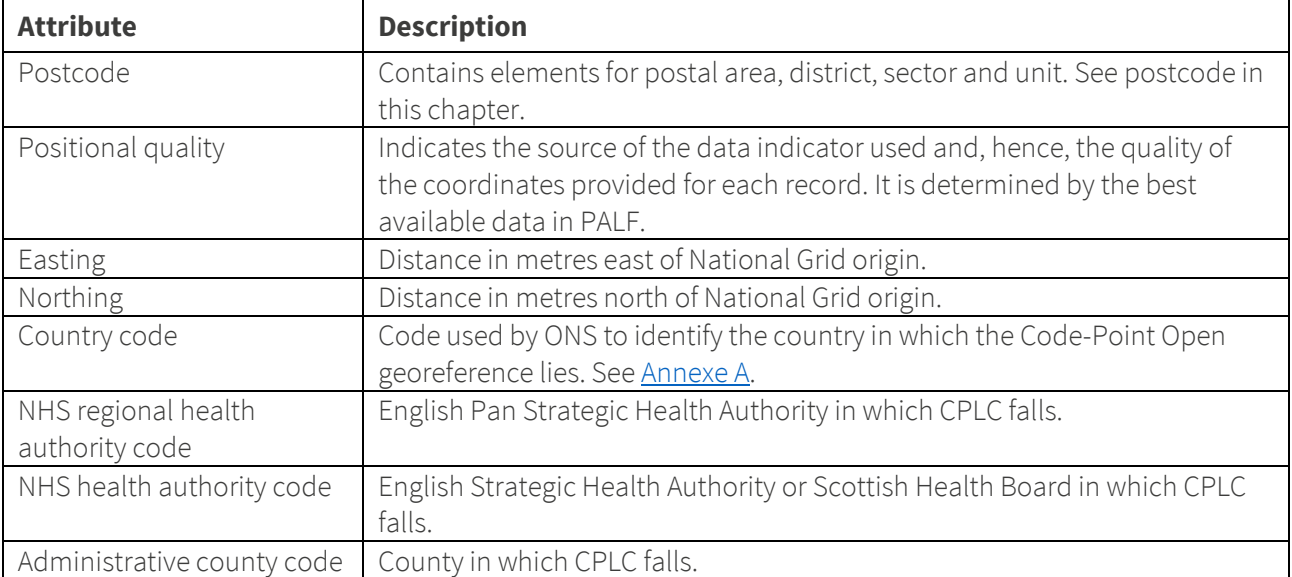

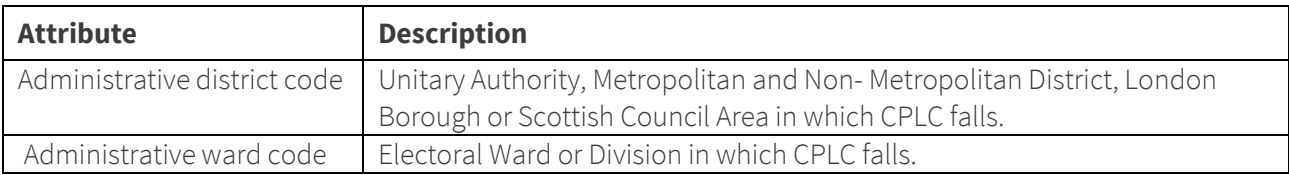

## Comparison of Code-Point Open and Code-Point attributes

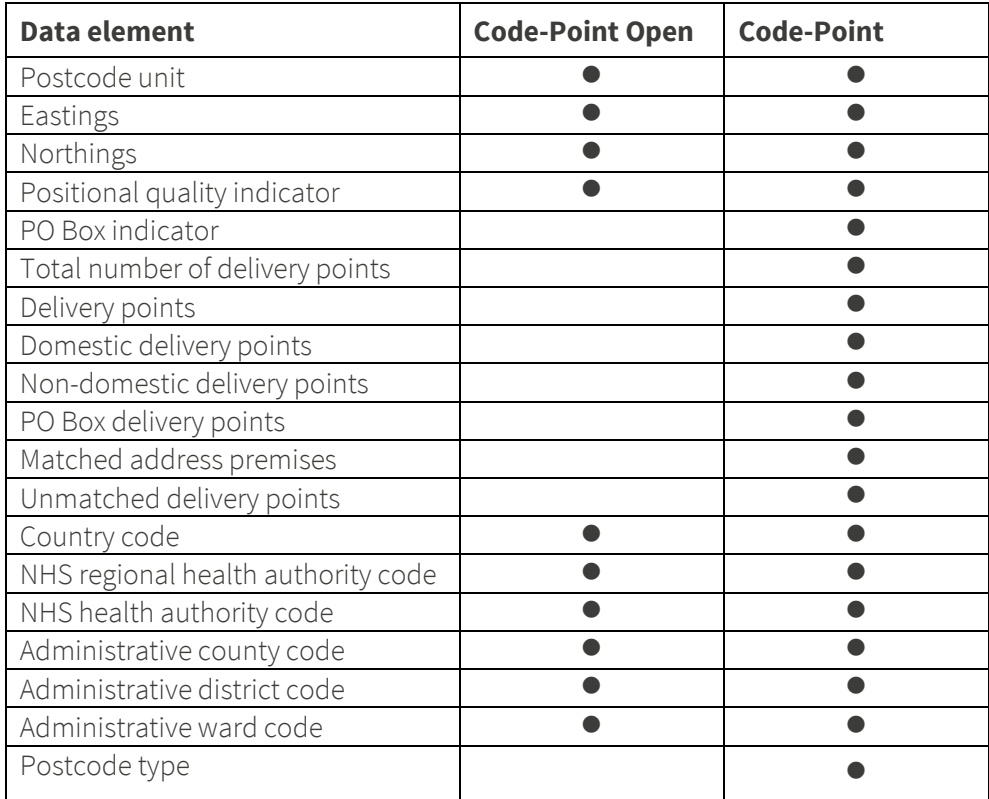

## Administrative and health authority codes

Administrative and health authority codes allocation to postcode is by point in polygon comparison against Boundary-Line data.

Postcodes with a PQI of 90 or 60 are not allocated codes.

## Lineage

Code-Point Open is derived from georeferenced Royal Mail Postcode Address File (PAF), OS MasterMap Topography Layer and the ROADS database datasets from Ordnance Survey and administrative and national health area codes created by ONS and NRS, but allocated using Ordnance Survey Boundary-Line data, and positioned with an Ordnance Survey NGref.

## Positional accuracy

Each CPLC is coordinated on the National Grid, with notional eastings and northings quoted to a resolution of 1 metre. The accuracy of each postcode unit coordinate pair is defined by the PQI, which provides a quality statement of that Code-Point Open record.

#### Attribute accuracy

The representation of postcode attributes is checked as part of Royal Mail maintenance of PAF and by Ordnance Survey in the coordination and quality assurance of PALF.

## Logical consistency

Logical consistency is a measure of the degree to which Code-Point Open data agrees with its specified structure. Data is monitored to ensure that attributes are present in the correct format and in valid combinations.

## Completeness

Code-Point Open contains coordinates for all available postcode units supplied to Ordnance Survey from the Royal Mail PAF within Great Britain. Resources are directed towards continually improving attribute and positional accuracy. Deleted postcodes are not included. Errors and omissions that are identified by customers can be referred to Ordnance Survey for investigation and, where appropriate, onward notification to Royal Mail.

## <span id="page-9-1"></span><span id="page-9-0"></span>3.1 Data

Example of Code-Point Open data when viewed through a geographical information system (GIS) package.

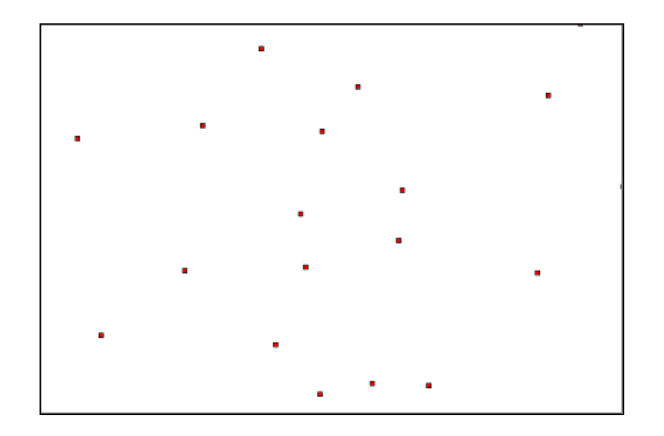

*NOTE: the attribution is loaded from a CSV file. If loaded from the GeoPackage, attribute names will be slightly different and will not display the Eastings and Northings attributes.*

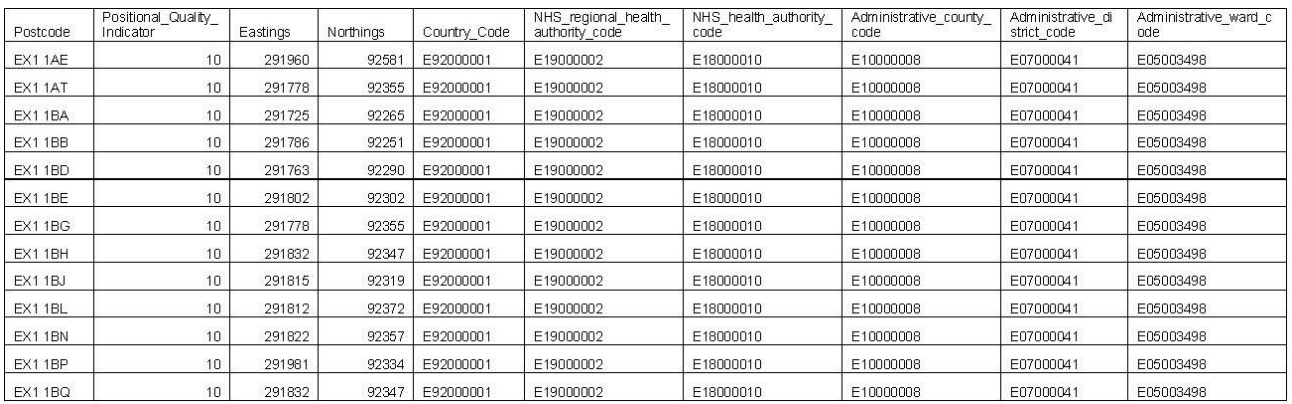

Example of Code-Point Open overlaid on to OS Open.

*NOTE: to use Code-Point Open in this way requires a separate GIS package with the relevant licences.*

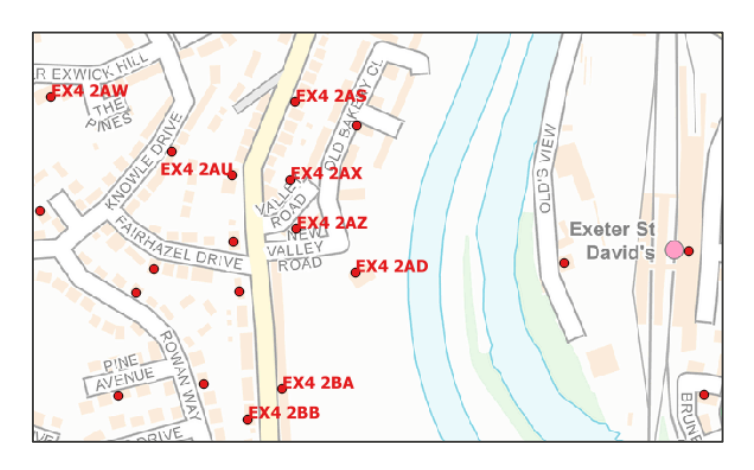

## <span id="page-10-0"></span>3.2 Basic principles

- Each postcode unit will be allocated a British NGref of a point that falls within the notional extent of the postcode unit – there may be a small number of instances where coordinates cannot be allocated.
- Multiple postcodes in a single block of flats or offices will share one NGref.
- Administrative area codes are allocated using the Boundary-Line™ polygon that the CPLC falls within; currency is that of the latest available Boundary-Line data. Where addresses in a postcode fall in two or more administrative areas, only the codes for the area in which the CPLC falls are given.
- NHS codes are allocated based on NHS areas usually being a superset of administrative areas.

## Government Statistical Service (GSS) codes

GSS codes are a unique system of referencing for administrative units. The codes are allocated by ONS for England and Wales and by NRS for Scottish areas.

More information on GSS codes can be found here [https://webarchive.nationalarchives.gov.uk/20160108161055/http://www.ons.gov.uk/ons/guide](https://webarchive.nationalarchives.gov.uk/20160108161055/http:/www.ons.gov.uk/ons/guide-method/geography/geographic-policy/coding-and-naming-for-statistical-geographies/index.html)[method/geography/geographic-policy/coding-and-naming-for-statistical-geographies/index.html](https://webarchive.nationalarchives.gov.uk/20160108161055/http:/www.ons.gov.uk/ons/guide-method/geography/geographic-policy/coding-and-naming-for-statistical-geographies/index.html)

## <span id="page-10-1"></span>3.3 Application overview

## <span id="page-10-2"></span>3.3.1 Uses of Code-Point Open

Code-Point Open forms a nationally-consistent postcode reference and is a standard link between databases and GIS. Identified below are some of the applications for Code-Point Open:

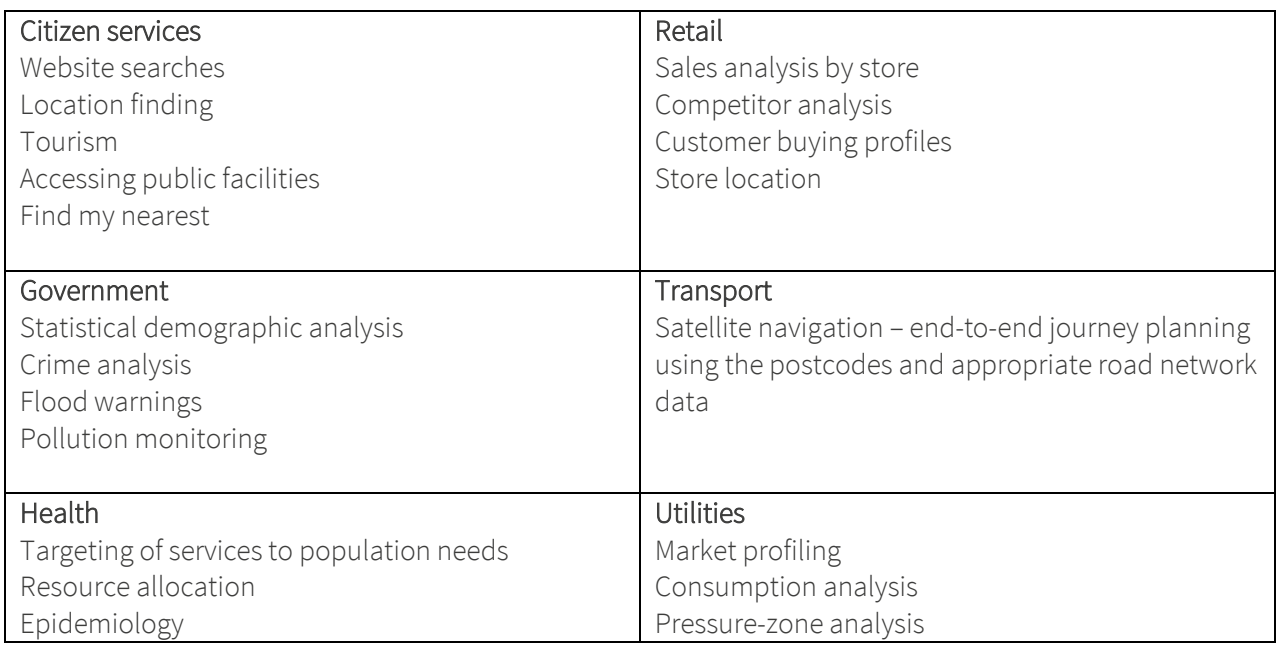

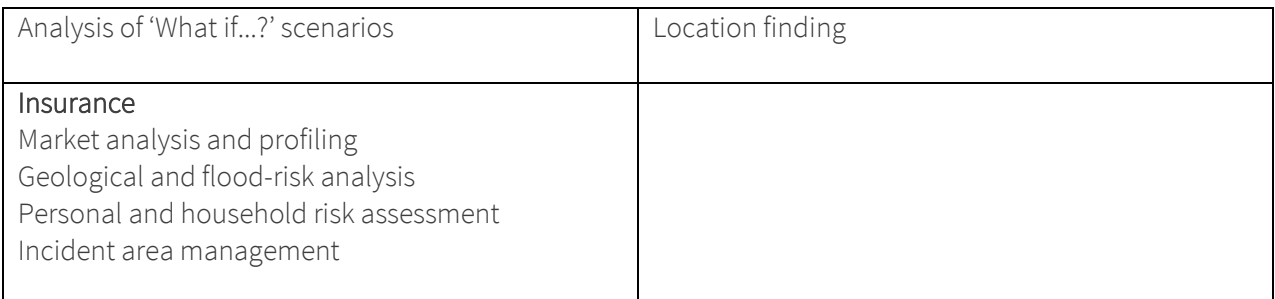

For more information on applications of Code-Point Open please visit <https://www.ordnancesurvey.co.uk/business-and-government/case-studies/index.html>

## <span id="page-12-0"></span>4. Creating single-space postcodes

## <span id="page-12-1"></span>4.1 Centroids only

## <span id="page-12-2"></span>4.1.1 Outward and inward bound representation

The current specification represents the postcodes in a set format, which defines the postcodes as having an inward and outward postcode 'code'. Code-Point Open postcodes have 0, 1 or 2 spaces between the in and out code.

The table below identifies how postcodes are currently shown in the data.

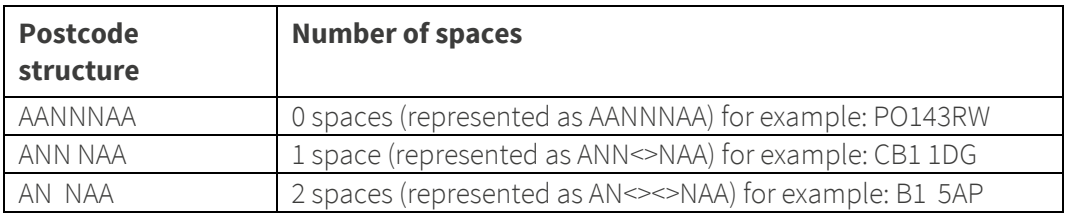

## <span id="page-12-3"></span>4.1.2 Single-space postcodes

The Code-Point Open postcodes are currently represented as above; however, there may be a user requirement to represent each postcode in a uniformed single-space format.

The aim of this section is to offer some guidance on how to process the Code-Point Open data to generate postcodes with a single space.

The single-space instructions are applicable to both the postcode point and unit polygon products. Microsoft Excel, Microsoft Access, MapInfo and ESRI GIS formats have been included to provide guidance when using CSV and other formats.

The underlying theory for all of the methods is principally the same, in that all current spaces are removed and then a single space added before the third character from the right.

## <span id="page-12-4"></span>4.1.3 CSV single-space postcodes using Microsoft Excel and Access

- 1. Open the CSV file with Excel so the data is displayed in columns. In a new blank column, click in the first cell of the new column (excluding the row column names).
- 2. In the function line, enter the following function command, where A1 is the column containing the postcode: =TRIM(LEFT(A1,LEN(A1)-3))&"<s>"&RIGHT(A1,3)

Where <s> indicates a single space.

This should now produce a column containing postcodes with a single space.

The same method can be employed in Access, using an update query rather than the function line. The functions listed above are the same for Access and Excel.

## <span id="page-13-0"></span>4.1.4 MID/MIF and TAB single-space postcodes using MapInfo

The process within MapInfo is the same, regardless of whether the original supply is in TAB or MID/MIF, as both are imported to MapInfo and opened as a .TAB file.

- 1. First, open the Code-Point Open data in MapInfo and add a new column to hold the formatted postcode. To add a column to the TAB file.
- 2. Click on Table, Maintenance, Table Structure. This opens the following Modify Table Structure dialogue box:

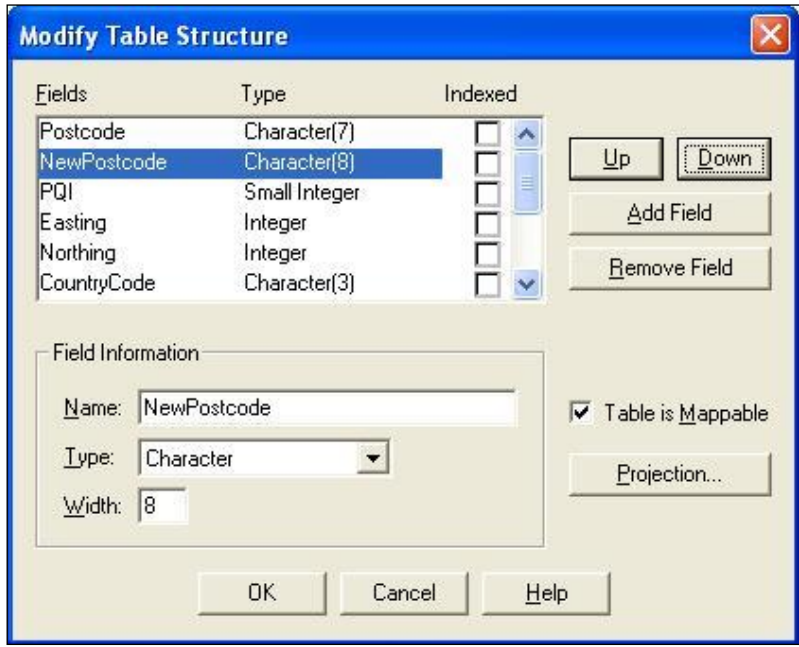

*NOTE: if the Add Field/Remove Field buttons are missing, then it may be necessary to save a copy of the table and alter the copy.*

- 3. Click on Add Field. This adds a field to the end of the table.
- 4. Name the new column *NewPostcode* and give it a Type of *Character* and a Width of *8*.
- 5. Click the OK button to apply the changes. The final stage is to update the new column.

6. Click Table and then the Update column tab. This opens the following dialogue box:

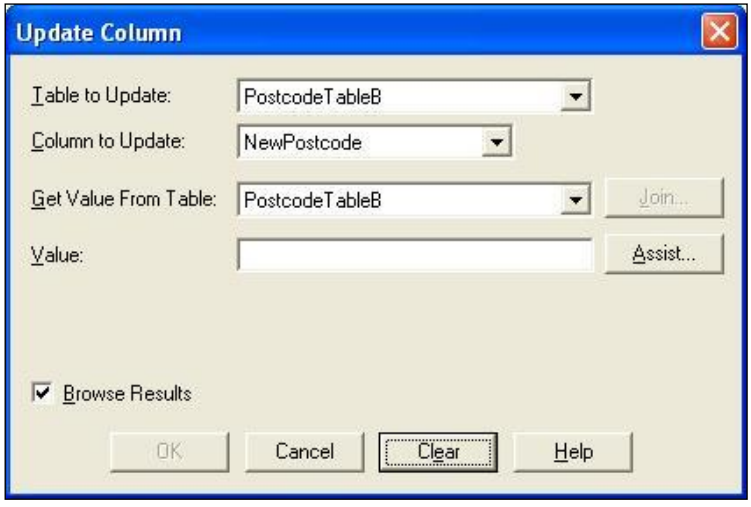

- 7. Ensure that the *Table to Update* field has the name of the table you wish to update as its value.
- 8. From the *Column to Update* drop down menu select the previously added column *NewPostcode* making sure the *Get Value from Table* is the same table as in the *Table to Update* field.
- 9. Click the *Assist* button.

This opens the following Expression dialogue box:

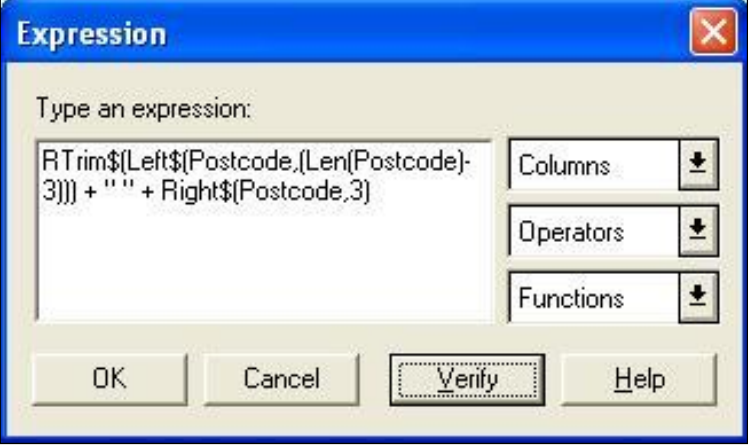

- 10. In the Type an expression box, key in the following function command: RTrim\$(Left\$(Postcode,(Len(Postcode)-3))) + " " + Right\$(Postcode,3)
- 11. Click the *OK* button to apply the update. This will update your new column with a single-space postcode.

## <span id="page-15-0"></span>4.1.5 Shapefile single-space postcodes using ESRI ArcGIS

These steps assume that the data has already been imported into ArcGIS and that the user has the correct permissions to edit the Shapefile. It is advised to try this method on a copy of the original data, and not the only copy of the data, in case of error.

Once the Shapefile is open, the required new fields can be added.

1. Right-click on the layer in the *Table of Contents*(down the left-hand side of the *map* window) and open the *Open Attribute Table*.

The first step is to add a new column to hold the newly formatted postcode.

2. Click on the *Options* button then click on *Add Field*. This opens the following dialogue box:

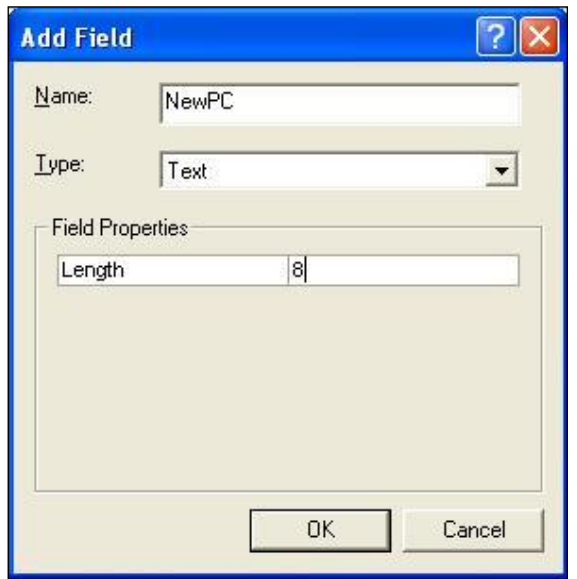

- 3. Key in an appropriate name, for example, 'NewPC' in the *Name* box and change the *Type* box on the drop-down menu to 'text'; also change the *Field Properties Precision/Length* to '8'.
- 4. Click *OK* and the field is added.

The final stage is to update the new column. In order to populate the fields, the table has to be made editable.

5. Return to the map window. Do not close the attribute table as it will be required later. Click on the *Editor* drop down selection.

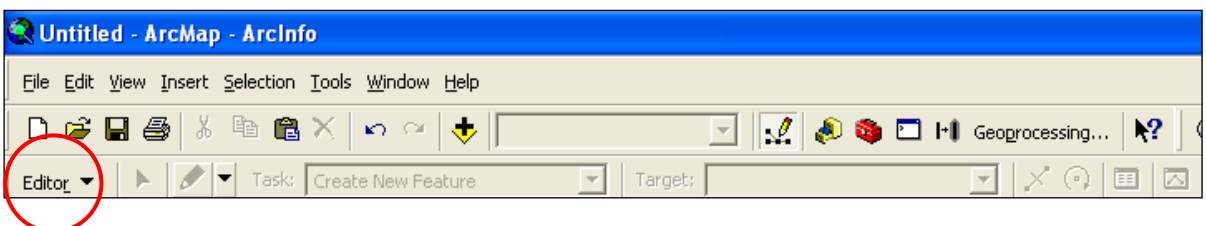

If this toolbar is not already loaded, then right-click on an empty part of the grey area on the map window and all the available toolbars will be listed. Simply click on the *Editor* tool bar and it will be loaded to the toolbar.

- 6. Click the *Editor* drop down and select the first option, *Start Editing*.
- 7. Once *Start Editing* has been selected, return to the attribute table.
- 8. Right-click on the column name of the column added previously, for example, 'NewPC' and select *Field Calculator.* This opens the following Field Calculator dialogue box:

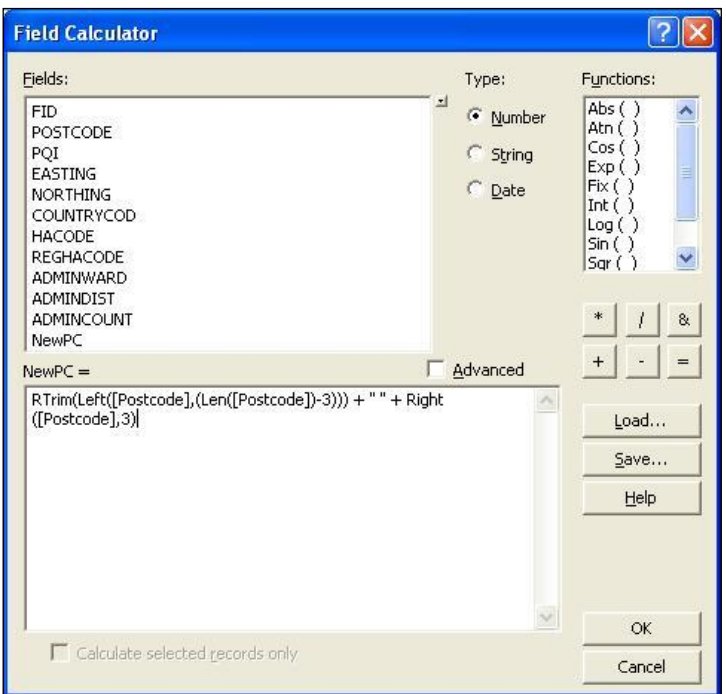

In the bottom dialog box, enter in the following function command: RTrim(Left([Postcode],(Len([Postcode])-3))) + "<s>" + Right([Postcode],3)

Where <s> indicates a single space.

- 9. Click *OK* to update the column. This will update your new column with a single-space postcode.
- 10. Finally, go back to the map window, click on the *Editor* tool bar and select *Stop editing*. It will prompt to save the edits. Click *Yes*.

<span id="page-17-0"></span>Ordnance Survey measures the data in its products in one or more of the ways set out in table 1 below.

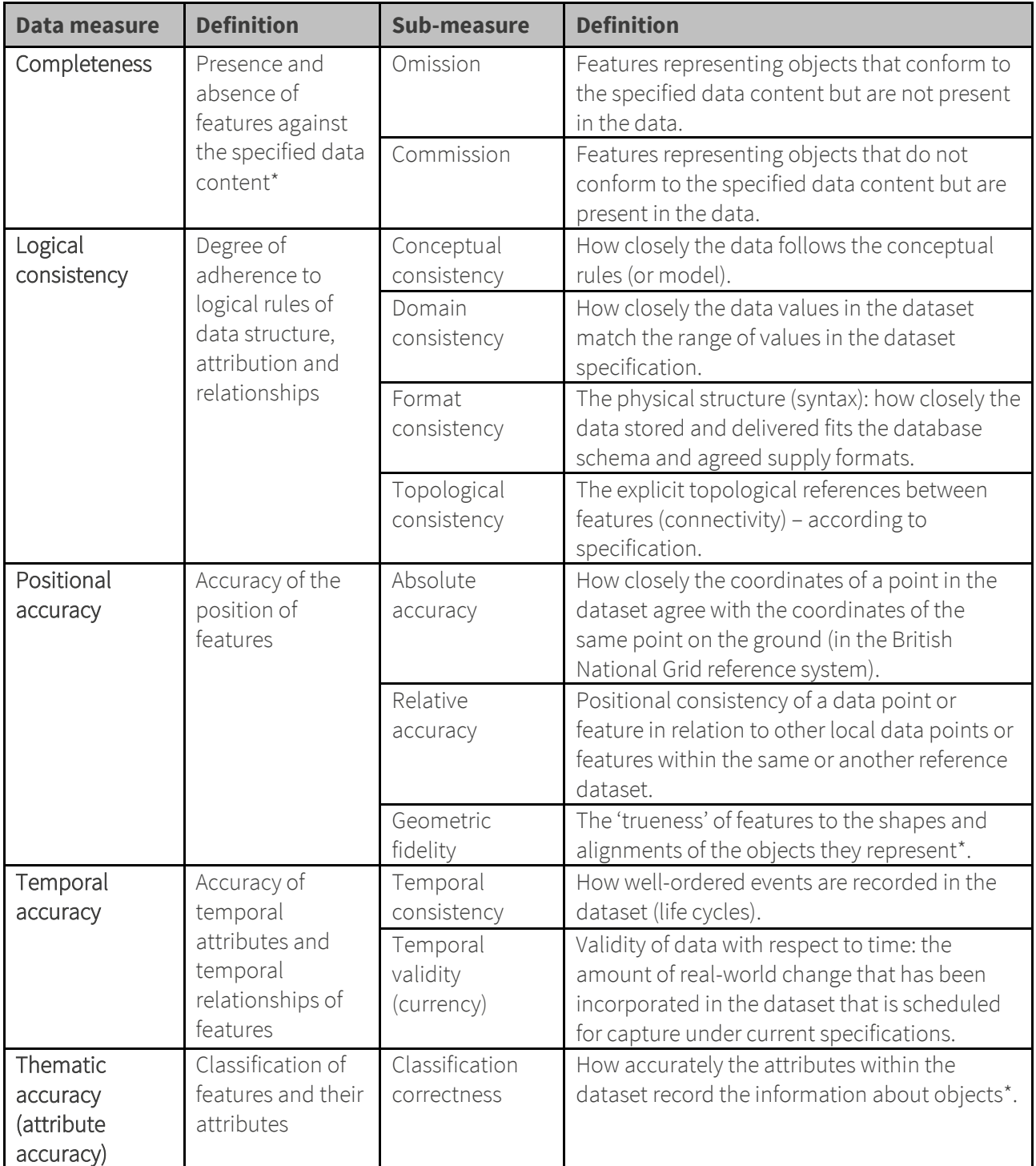

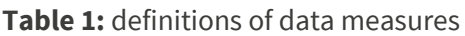

\* When testing the data according to the dataset specification against the 'real-world' or reference dataset.

## <span id="page-18-0"></span>Annexe A: Glossary

## addressed premise

A permanent or non-permanent building structure with an address being a potential delivery point for Royal Mail.

Examples of an addressed premise would be a house, a flat within a block of flats, a caravan site, a bollard to which several houseboats may be moored, or an organisation occupying the whole building.

## building

A physical, walled structure connected to foundations that has, or will have, a roof. This definition includes buildings surveyed at foundation stage.

## <span id="page-18-1"></span>CPLC (Code-Point location coordinate)

[A National Grid reference](#page-19-0) for eac[h postcode unit.](#page-21-0) It is a two-dimensional coordinated point to a resolution of 1 metre. Coordinates are attributed from Gridlink using an accuracy hierarchy.

## Country code

The code used by the Office of National Statistics to indicate the country in which the Code-Point georeference lies. This has replaced the PAF update date field.

## **Country Code**

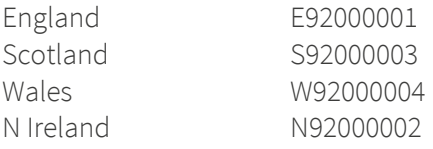

## Comma-separated values (CSV)

The CSV file format is commonly used to exchange data between different applications, for example, Microsoft Excel and Access. Being text files, CSV files can also be viewed in *Notepad*.

## delivery point

A Royal Mail-defined point to which mail is delivered. This may be a property (private address), organisation, mailbox or even, very rarely, the name of an individual. These categories are derived from the *Programmers' Guide* from Royal Mail. This is distinct from the addressed premise because there may be more than one organisation at an address.

## Gridlink

Gridlink is the name given to a joined-up Government initiative involving Royal Mail, the Office for National Statistics, National Records of Scotland (NRS), Land & Property Services and Ordnance Survey. All these organisations are involved in the georeferencing of postcodes and the relating of postcodes to administrative and National Health Service areas and so on.

## inward code or incode

Se[e postcode.](#page-20-0)

#### matched address

An address, resulting from a match between the OS MasterMap Topography Layer data and PAF, which has been allocated a coordinate position. The match may be a result of either manual or automatic matching, the latter encompassing both full and 'fuzzy logic' matching.

## <span id="page-19-0"></span>National Grid reference (NGref)

The National Grid provides a unique reference system that can be applied to all Ordnance Survey maps of Great Britain. The map of Great Britain is covered by 100 km by 100 km grid squares, with the origin lying to the west of the Isles of Scilly. When a National Grid reference is quoted, the easting (left to right direction) is always given before the northing (upwards direction).

A National Grid reference (to 1 metre) will identify the spatial position of th[e CPLC.](#page-18-1)

#### non-geographic postcodes

Special non-geographic postcodes are allocated to single organisations who receive an exceptionally large amount of mail. These are included in Code-Point Open.

#### outward code or outcode

Se[e postcode.](#page-20-0)

#### Postcode Address File (PAF)

PAF now contains the postal addresses and postcodes of approximately 28 million delivery points in Great Britain.

## Postal Address Location Feed (PALF)

The PAL Feed is provided to Ordnance Survey from GeoPlace, who have geocoded the PAF feed from Royal Mail, using source coordinates from Local Authorities in England, Wales & Scotland and Ordnance Survey.

## positional quality indicator (PQI)

The positional quality indicator is a flag used to indicate the positional accuracy of the coordinates allocated to each postcode record. There are seven PQI values for the positional quality of CPLCs.

#### postal address

A postal address is a delivery point that is currently receiving mail. There may be many delivery points within an individual building structure as shown in OS MasterMap Topography Layer data.

## <span id="page-20-0"></span>postcode

An abbreviated form of address made up of combinations of between five and seven alphanumeric characters. A postcode may cover between 1 and 100 addresses. The average number of addresses per postcode is 15.

There are two main components of a postcode:

- The outward code (also called outcode). The first two to four characters of the postcode, constituting the postcode area and the postcode district. It is the part of the postcode that enables mail to be sent from the accepting office to the correct area for delivery.
- The inward code (also called incode). The last three characters of the postcode, constituting the postcode sector and the postcode unit. It is used to sort mail at the local delivery office.

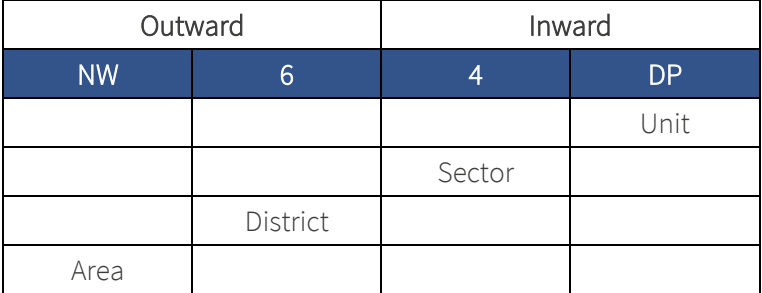

For example:

## postcode area

An area given a unique alphabetic coding by Royal Mail to facilitate the delivering of mail. The area is identified by one or two alpha characters at the start of the full postcode, the letters being derived from a town, city or district falling within the postcode area. There are, at present, 120 postcode areas in Great Britain, for example, SO for Southampton, MK for Milton Keynes, B for Birmingham or W for London West. The postcode area code constitutes the first part of the outward code.

## postcode district

A sub-area of the postcode area, specified by the character sub-string within the first half of a full postcode, which may be numeric, alphabetic or alphanumeric; for example, 42 from MK42 6GH or 1A from W1A 4WW. There are approximately 2 986 postcode districts in Great Britain.

*NOTE: there are certain non-geographic districts. In these instances, a district code is allocated to cover all large users in the postcode area.*

#### postcode sector

A sub-area of a postcode district, whose area is identified by the number third from the end of a full postcode. There are approximately 11 200 postcode sectors in Great Britain. An example of a postcode sector code is 3, from GU12 3DH.

## <span id="page-21-0"></span>postcode unit

A sub-area of a postcode sector, indicated by the two letters of the inward postcode, which identifies one or more small-user postcode delivery points or an individual large-user postcode. There are approximately 1.7 million postcode units in the UK.